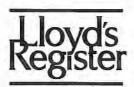

To get the Approved Product List

Go to Lloyd's Register web site: <a href="https://www.cdlive.lr.org/information/">https://www.cdlive.lr.org/information/</a>,

click on Approvals,

then on Approved Products List,

select Search Engine, type 'Saia' in Field 'Manufacturer.?

## Type Approval Certificate

This is to certify that the undernoted product(s) has/have been tested with satisfactory results in accordance with the relevant requirements of the LR Type Approval System.

This certificate is issued to:

PRODUCER

Saia-Burgess Control Ltd.

Bahnhofstrasse 18 CH 3280 Murten Switzerland

DESCRIPTION

Programmable Logic Controller

Web panel with embedded Saia Microbrowser Terminal

TYPES

PCD7.D4 - series

NOMENCLATURE FOR MODULES

PCD7. D4xx 0@3@5

XX

Size of the screen (10 = 10.4'', 57 = 5.7'', 35 = 3.5'')

1

Technology of display:

S = color STN QVGA

B = Black/White or grey level

T = color TFT QVGA V = color TFT VGA D = color TFT SVGA X = color TFT XGA

2

Entry Technology (Touch Screen or Membrane Keys):

T = only Touch M = Touch + Keys

L = Keys + Numeric Keys

N = Touch + Keys + Numeric Keys

K = Keys

Certificate No.

10/20021

**Issue Date** 

11 June 2010

**Expiry Date** 

10 June 2015

Sheet

1 of 3

Jörn Brügmann Support Centre

Hamburg Design Support Centre Lloyd's Register EMEA

Lloyd's Register EMEA 71 Fenchurch Street, London EC3M 4BS

<sup>&</sup>quot;Lloyd's Register, its affiliates and subsidiaries and their respective officers, employees or agents are, individually and collectively, referred to in this clause as the 'Lloyd's Register Group'. The Lloyd's Register Group assumes no responsibility and shall not be liable to any person for any loss, damage or expense caused by reliance on the information or advice in this document or howsoever provided, unless that person has signed a contract with the relevant Lloyd's Register Group entity for the provision of this information or advice and in that case any responsibility or liability is exclusively on the terms and conditions set out in that contract."

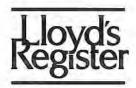

3 Microprocessor:

C = Cold-fire Family (max.66MHz)

4 Mounting:

F = Flush Mounting

G = Flush Mounting (268x156)

Variant 3

Blank = None

Zxx = Specific variant (xx from 0 to 49)

APPLICATION Marine, offshore and industrial applications for use in environmental

categories ENV1 and ENV2 as defined in Lloyd's Register's Type

Approval System, Test Specification Number 1 - 2002.

RATING Supply Voltage: 24VDC (-20/+25%)

Power: max.12W

Communication Ports:

RS485 (spring connector for S-Bus communication)

RS232 (D-Sub 9 poles)

Ethernet (RJ 45 with LEDs control / http direct, Ether-S-Bus)

USB (Standard USB slave service port)

PS/2 (Standard MiniDin 6 poles (external Keyboard / barcode enter))

ADDITIONAL TESTS Low Temperature test (5°C/2hrs)

Dry Heat test (55°C/16hrs)h

Enclosure (Display (front) = IP65)

**DESIGN CODE** Manufacture's Specification

Certificate No. 10/20021

**Issue Date** 11 June 2010

**Expiry Date** 10 June 2015

Sheet 2 of 3

Jörn Brügmann Hamburg Design Support Centre

Lloyd's Register EMEA

Lloyd's Register EMEA 71 Fenchurch Street, London EC3M 4BS

<sup>&</sup>quot;Lloyd's Register, its affiliates and subsidiaries and their respective officers, employees or agents are, individually and collectively, referred to in this clause as the 'Lloyd's Register Group'. The Lloyd's Register Group assumes no responsibility and shall not be liable to any person for any loss, damage or expense caused by reliance on the information or advice in this document or howsoever provided, unless that person has signed a contract with the relevant Lloyd's Register Group entity for the provision of this information or advice and in that case any responsibility or liability is exclusively on the terms and conditions set out in that contract.

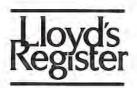

## OTHER CONDITIONS

Final arrangements of the system have to be in compliance with Lloyd's Register Rules and Regulations.

Type Approval of Products according to Test Specification No. 1 is essentially Type Approval of hardware. Examination of software aspect is restricted to functional operation as demonstrated in the Performance Test.

"This Certificate is not valid for equipment, the design, ratings or operating parameters of which have been varied from the specimen tested. The manufacturer should notify Lloyd's Register EMEA of any modification or changes to the equipment in order to obtain a valid certificate."

The Design Appraisal Document No. ETS 23237-10 and its supplementary Type Approval Terms and Conditions form part of this Certificate.

Certificate No.

10/20021

Issue Date

11 June 2010

**Expiry Date** 

10 June 2015

Sheet

3 of 3

Jörn Brügmann Design Support Centre

Hamburg Design Support Centre Lloyd's Register EMEA

Lloyd's Register EMEA 71 Fenchurch Street, London EC3M 4BS

<sup>&</sup>quot;Lloyd's Register, its affiliates and subsidiaries and their respective officers, employees or agents are, individually and collectively, referred to in this clause as the 'Lloyd's Register Group'. The Lloyd's Register Group assumes no responsibility and shall not be liable to any person for any loss, damage or expense caused by reliance on the information or advice in this document or howsoever provided, unless that person has signed a contract with the relevant Lloyd's Register Group entity for the provision of this information or advice and in that case any responsibility or liability is exclusively on the terms and conditions set out in that contract."